# **Mediencurriculum der Eichmattenschule Reute**

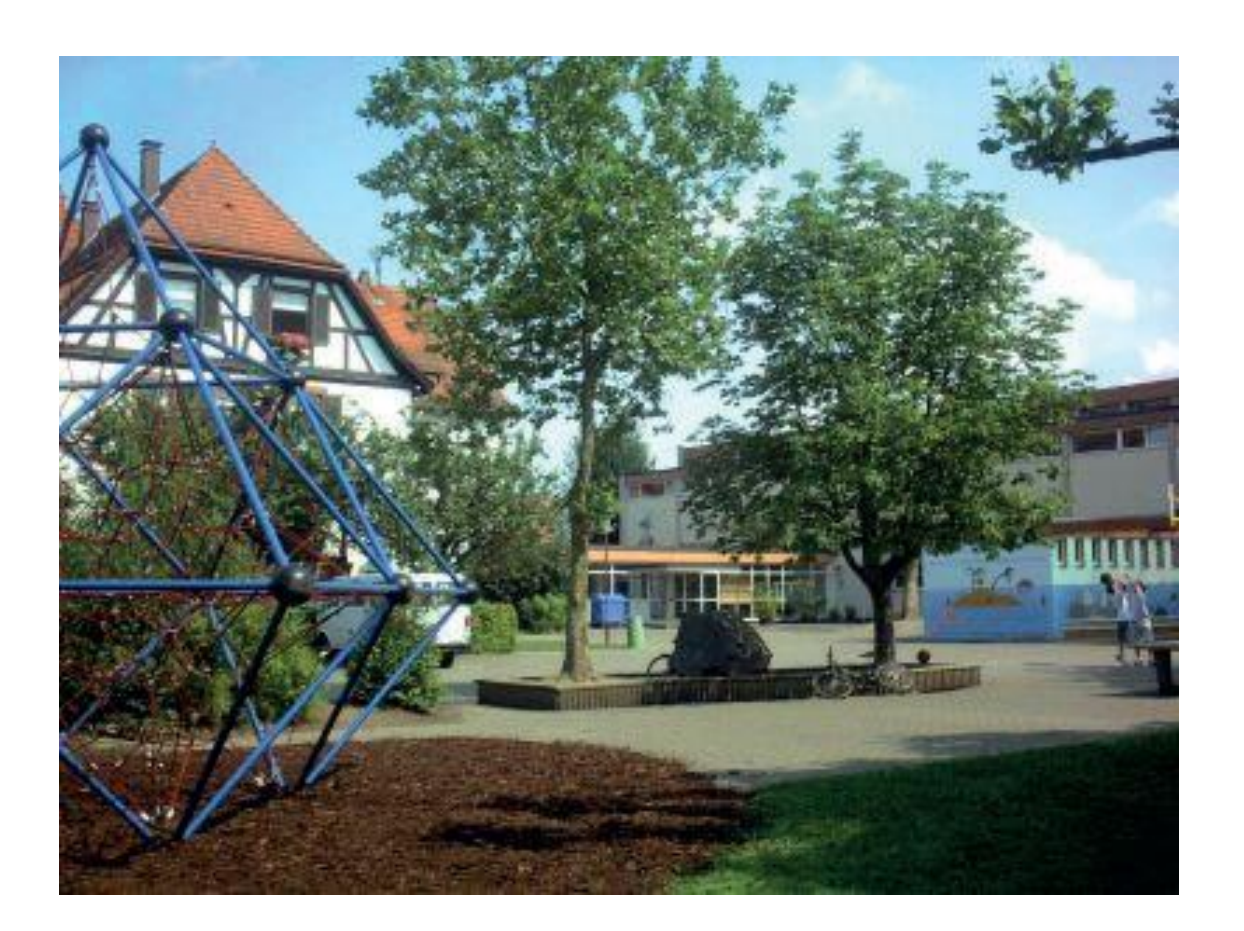

## **Kompetenzen und Inhalte Klassenstufe 1/2**

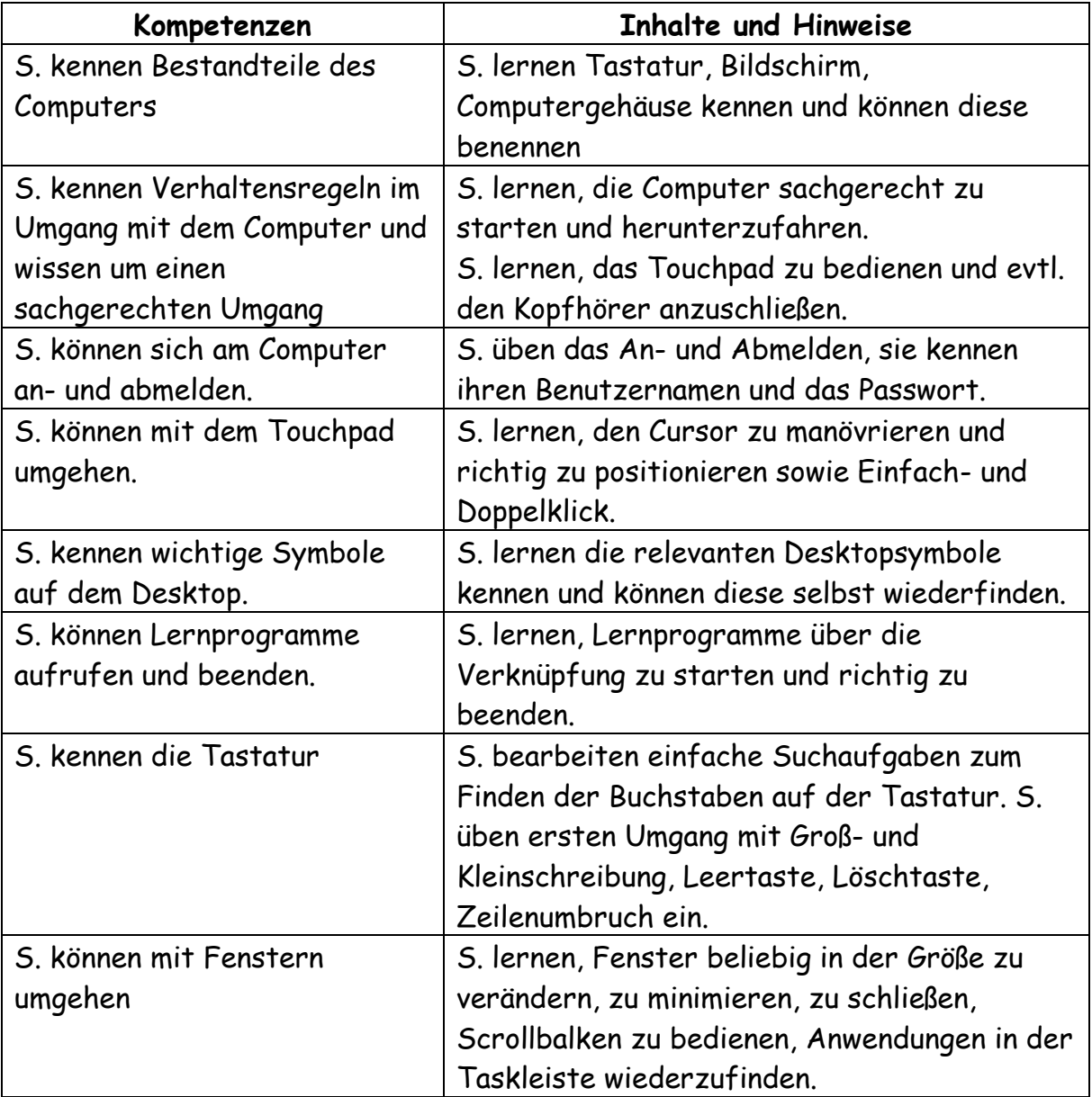

### **Kompetenzbereich "Informationstechnische Grundlagen"**

### **Kompetenzen und Inhalte Klassenstufe 3/4**

Die Kompetenzen sind verbindlich bis zum Ende der Klassenstufe anzubahnen. Zusatzkompetenzen/-inhalte sind als "Fakultativ" deklariert.

| Kompetenzen                    | <b>Inhalte und Hinweise</b>                                          |
|--------------------------------|----------------------------------------------------------------------|
| S. können die Tastatur         | S. bekommen eine vertiefte Orientierung                              |
| einsetzen                      | auf der Tastatur:                                                    |
|                                | $\triangleright$ S. benutzen die rechte und linke Hand<br>zum Tippen |
|                                | $\triangleright$ S. kennen weitere Funktionstasten                   |
|                                | und können diese benutzen:                                           |
|                                | Hochstell-, Enter-, Pfeil-, Rückwärts-,                              |
|                                | Lösch-, Entf-, ESC-Taste.                                            |
| S. können eine Datei speichern | S. lernen, eine Datei in ihrem                                       |
| und öffnen                     | Schulverzeichnis zu speichern und diese zur                          |
|                                | Bearbeitung zu öffnen.                                               |
| S. kennen die Speicherstruktur | S. lernen, eine Datei an einem bestimmten                            |
| und können mit                 | Ordner zu speichern und wiederzufinden.                              |
| Ordnerstrukturen umgehen       | Sie lernen, sich in einer Ordnerstruktur zu                          |
|                                | orientieren und damit zu arbeiten.                                   |
|                                |                                                                      |
|                                | Fakultativ: S. lernen, einen neuen Ordner                            |
|                                | anzulegen.                                                           |
| S. können Dateien ausdrucken.  | S. erkennen das Drucksymbol und lernen,                              |
|                                | den Druckvorgang mit Erlaubnis der                                   |
|                                | Lehrkraft zu starten. Sie lernen, bestimmte                          |
|                                | Seiten auszudrucken.                                                 |

**Kompetenzbereich "Informationstechnische Grundlagen"**

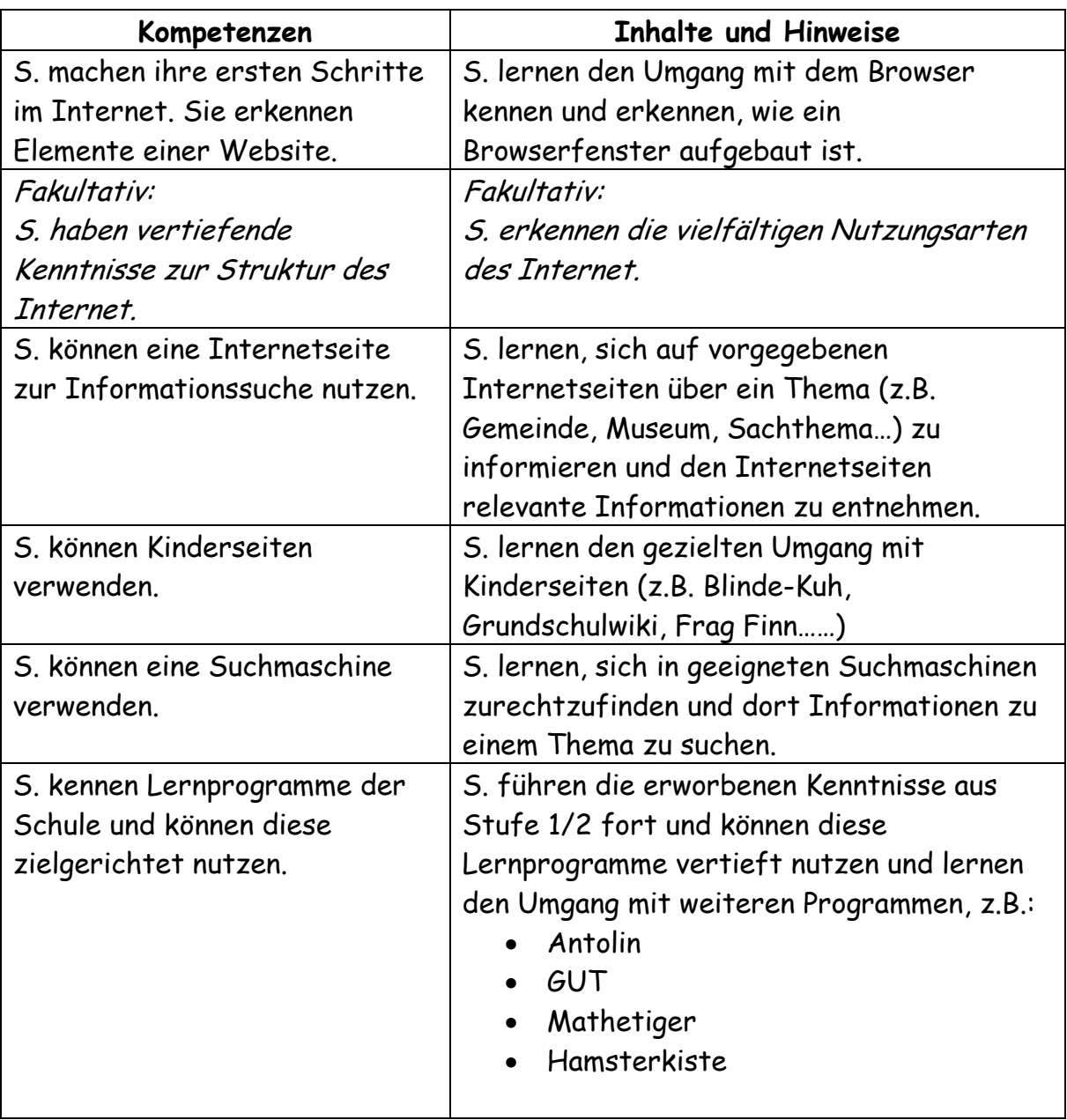

### **Kompetenzbereich "Sich informieren - Information"**

#### **Kompetenzbereich "Produktion"**

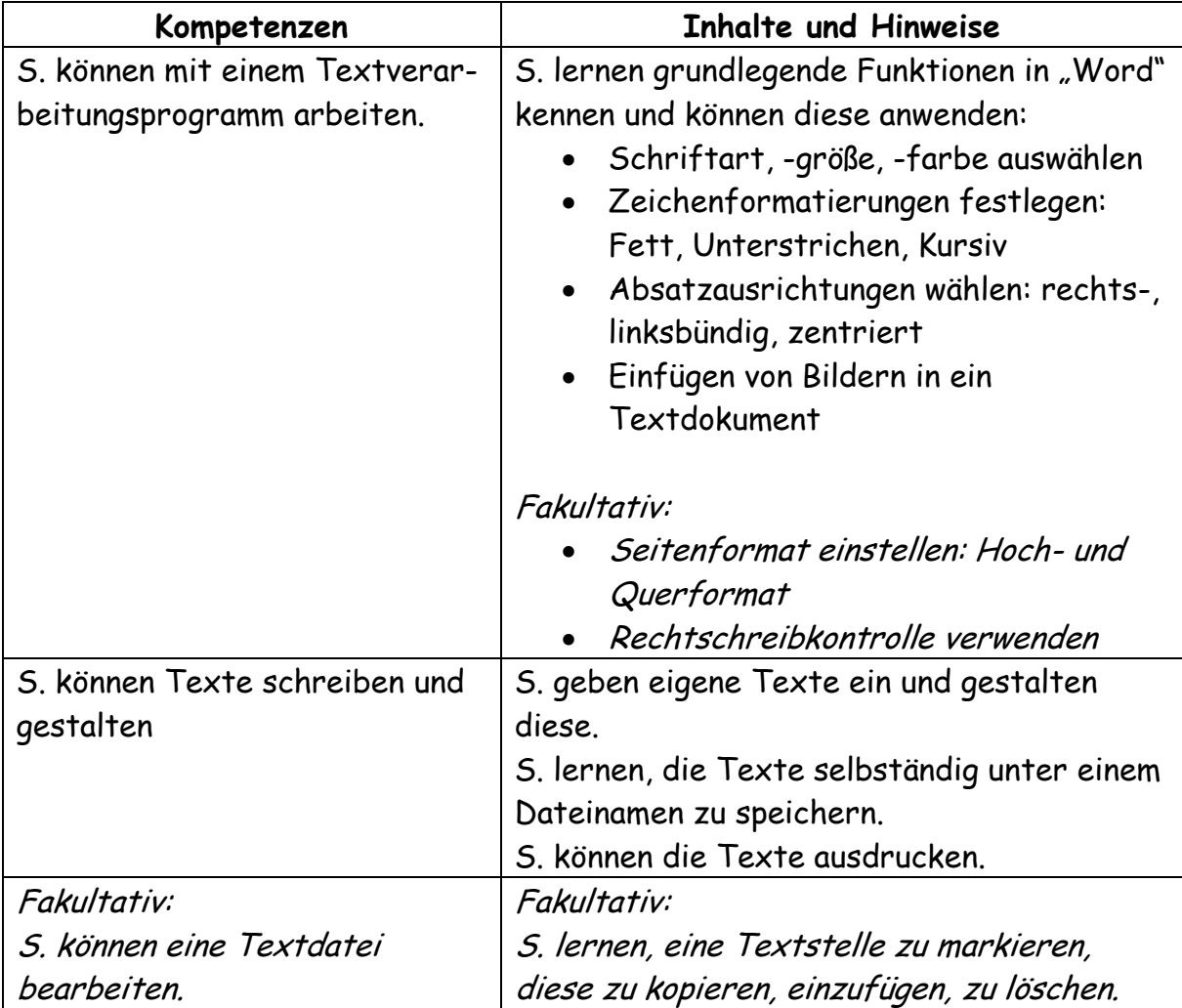

| Kompetenzen                   | <b>Inhalte und Hinweise</b>                |
|-------------------------------|--------------------------------------------|
| S. kennen verschiedene        | S. erkennen die Vielfalt der heutigen      |
| Medien unserer                | Medienlandschaft.                          |
| Medienlandschaft.             | S. lernen, die unterschiedlichen Medien zu |
|                               | benennen und in ihren Grundzügen zu        |
|                               | beschreiben (Merkmale, Besonderheiten,     |
|                               | Stärken, Grenzen).                         |
| S. können eigene              | S. äußern sich zu ihren eigenen            |
| Medienerfahrungen             | Medienerfahrungen und reflektieren diese.  |
| verarbeiten, eine Reflexion   | S. erkennen in Gesprächen die Verankerung  |
| und Bewertung des eigenen     | der Medien in ihrem Alltag.                |
| Mediengebrauchs vornehmen     |                                            |
| und reflektieren.             |                                            |
| S. erkennen Chancen und       | S. lernen die grundlegendsten rechtllichen |
| Möglichkeiten sowie Risiken   | Aspekte der Mediennutzung kennen und       |
| und Gefahren des              | beachten diese (Bildrechte, Urheberrechte, |
| Mediengebrauchs.              | Datenschutz). Bsp.: WhatsApp               |
| S. kennen Chancen und Risiken | Interneterfahrungen und Gefahren werden im |
| des Internets.                | Gespräch und der Reflexion thematisiert.   |
|                               | Vertiefungen: Internetführerschein,        |
|                               | www.internet-abc.de                        |

**Kompetenzbereich "Analyse und Reflexion, Mediengesellschaft"**